# **Humidity sensor survey** (electronic work) [Which is the 1st place?]

- Practical data when used with FSP32
- Understand I2C basic specifications and programming

#### Table of contents

1. List of surveyed humidity sensors

2. ESP32 port and I2C

3. Performance of each sensor (Reference. Writing to ESP32 development board)

4. measurement circuit

5. Measuring instrument (thermometer)

6. Measurement result

7. Summary (Consideration: temperature and humidity sensor)

# 1. List of Humidity sensors to investigate (same list as temperature)

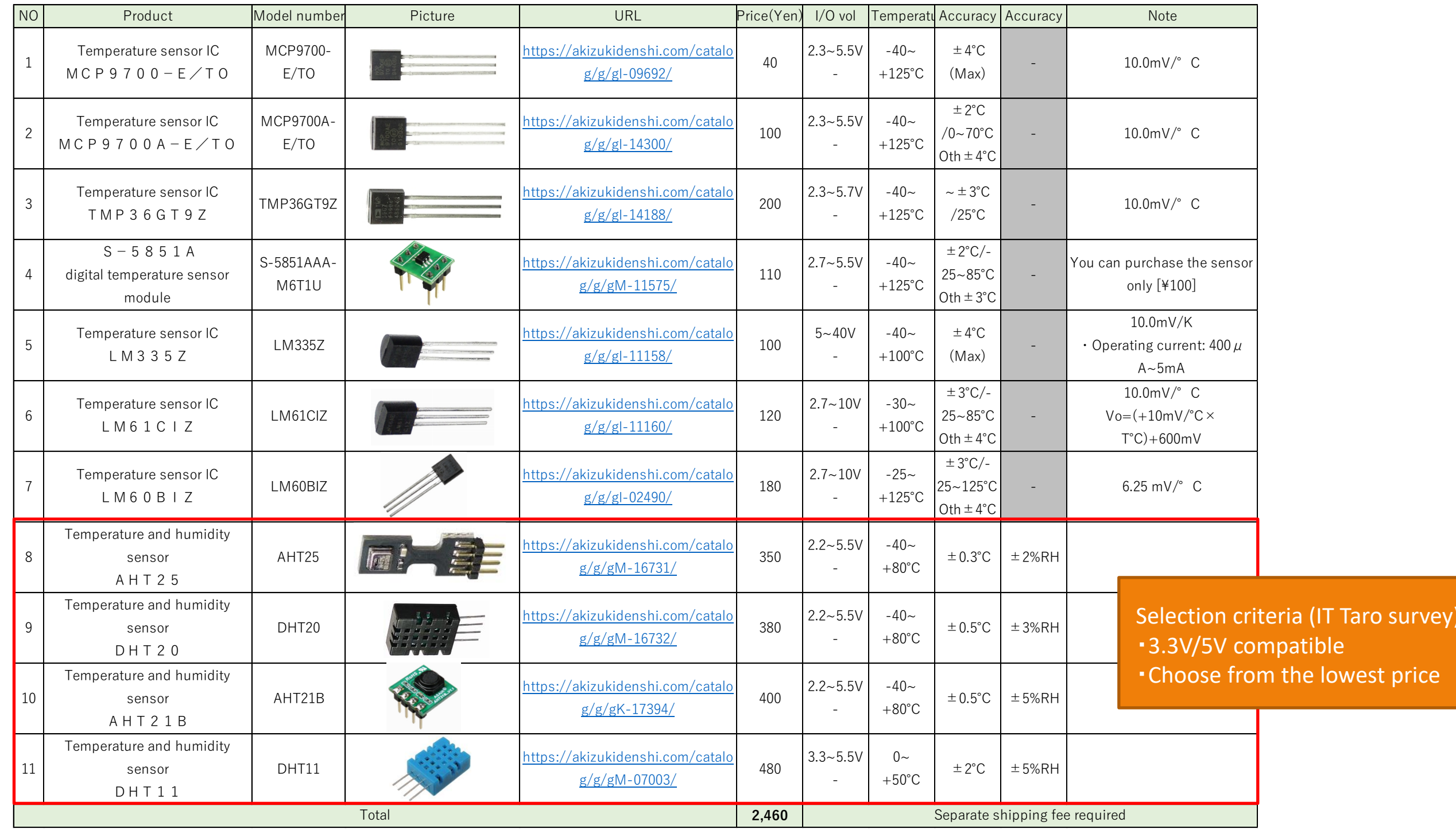

### 1. Humidity sensor to investigate (in specifications)

All humidity sensors are types that output data. Sensors without libraries tend to complicate I2C programming.

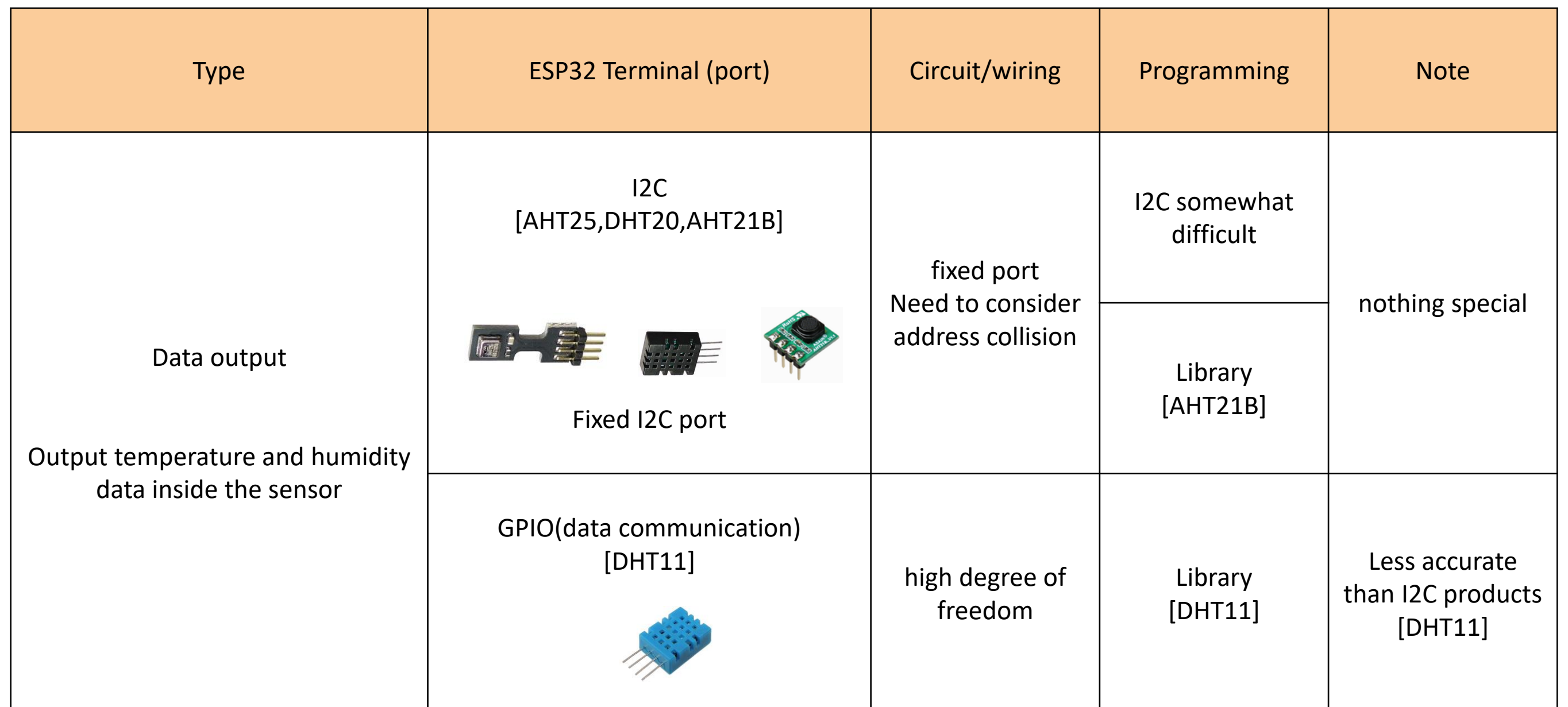

# 2-1. ESP32 port

#### ● ESP32 port configuration

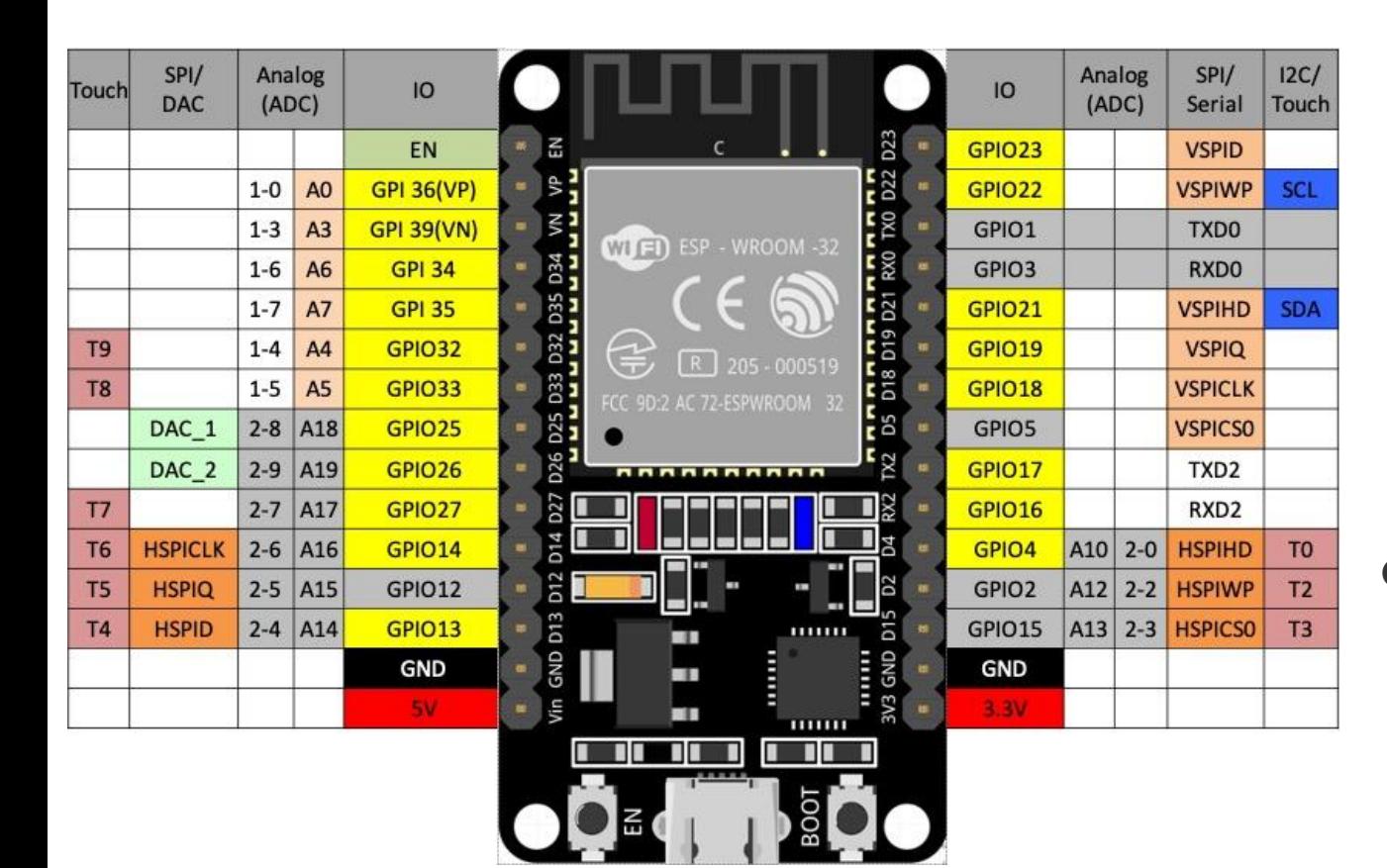

#### ● I2C terminal

This is a method advocated by Philips, and is one of the synchronous serial communication methods. Along with SPI, it is often used for data communication between microcomputers and sensors.

- ・The I2C interface is as follows. SCL: GPIO22 SDA: GPIO21
- ・The address of the device to be connected is fixed, and multiple connections are possible.

#### ● GPIO terminal

An abbreviation for General Purpose Input/Output, this is a generalpurpose I/O port with normal terminals.

The input-only port is GPI, so the serial communication this time is Output also uses the available GPIO terminal.

### 2-2.I2C

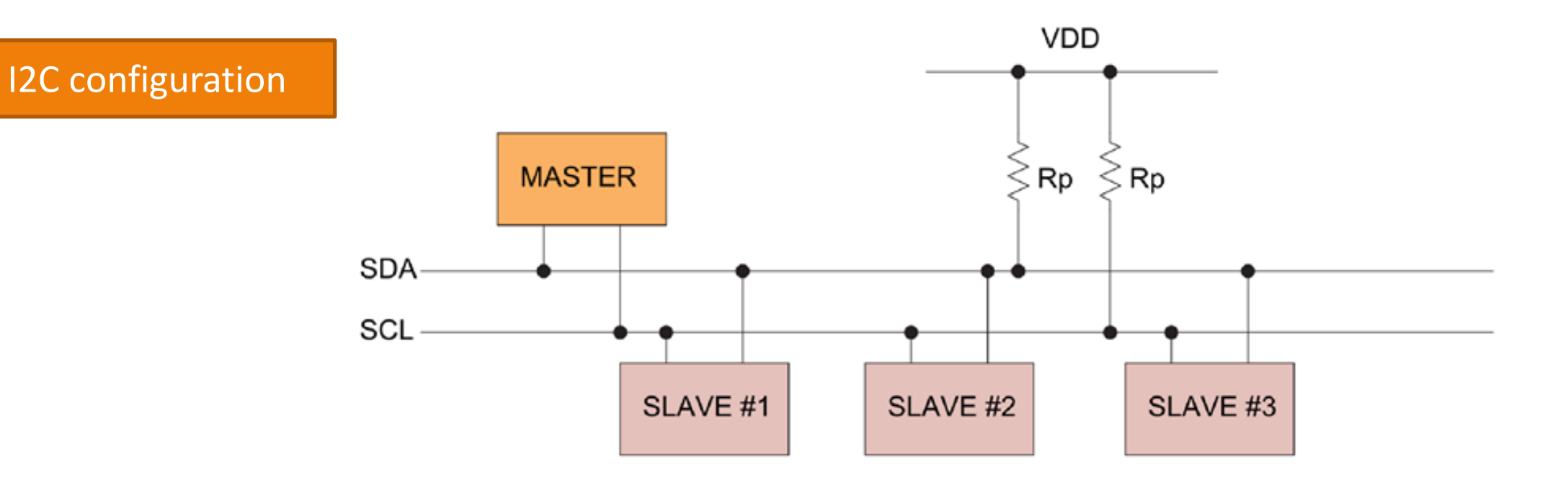

https://www.analog.com/jp/technical-articles/i2c-primer-what-is-i2c-part-1.html

- ・Connected by bus wiring (branching from main line) in a master/slave configuration
- ・The address of the device to be connected must be unique (cannot communicate if duplicated)
- ・The master sends a trigger by specifying an address, and the slave at the corresponding address responds. (All slaves receive the trigger, but only the device with the corresponding address responds) ・Communication cannot be initiated from the slave.

#### 3-1.AHT25

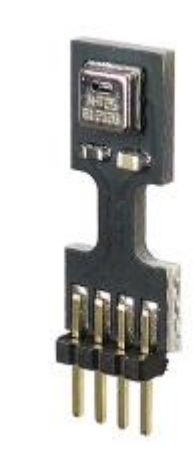

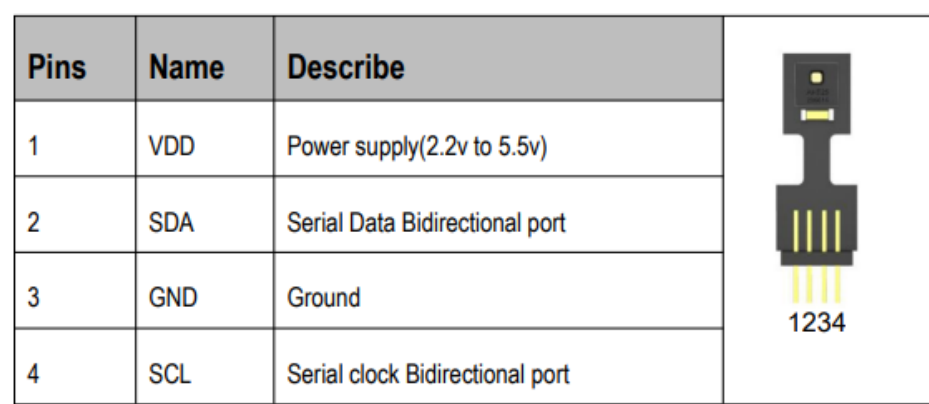

Table 5. ATH21B pin distribution (top view)

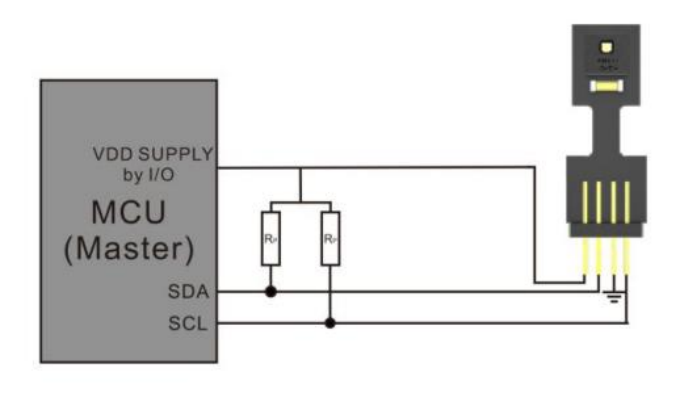

Figure 8. Typical application circuit

#### [Reference URL] https://akizukidenshi.com/download/ds/aosong/AHT25.pdf https://qiita.com/ayakix/items/69cf14e57dec86f4415a

- ・Power supply voltage: 3.3V (2.2 to 5.5V)
- ・Current consumption: 980 μA (when measuring), 250 nA (not measuring)
- ・Measurement interval: Recommended every 2 seconds or more
- ・Humidity measurement range: 0 to 100% RH
- ・Humidity resolution: 0.024%
- ・Humidity accuracy: ±2%RH
- ・Temperature measurement range: -40 to 80℃
- ・Temperature accuracy: ±0.3℃
- ・Output format: **I2C** (100kHz/400kHz) **0x38** (7bit address)
- ・Output data: humidity 20bit, temperature 20bit

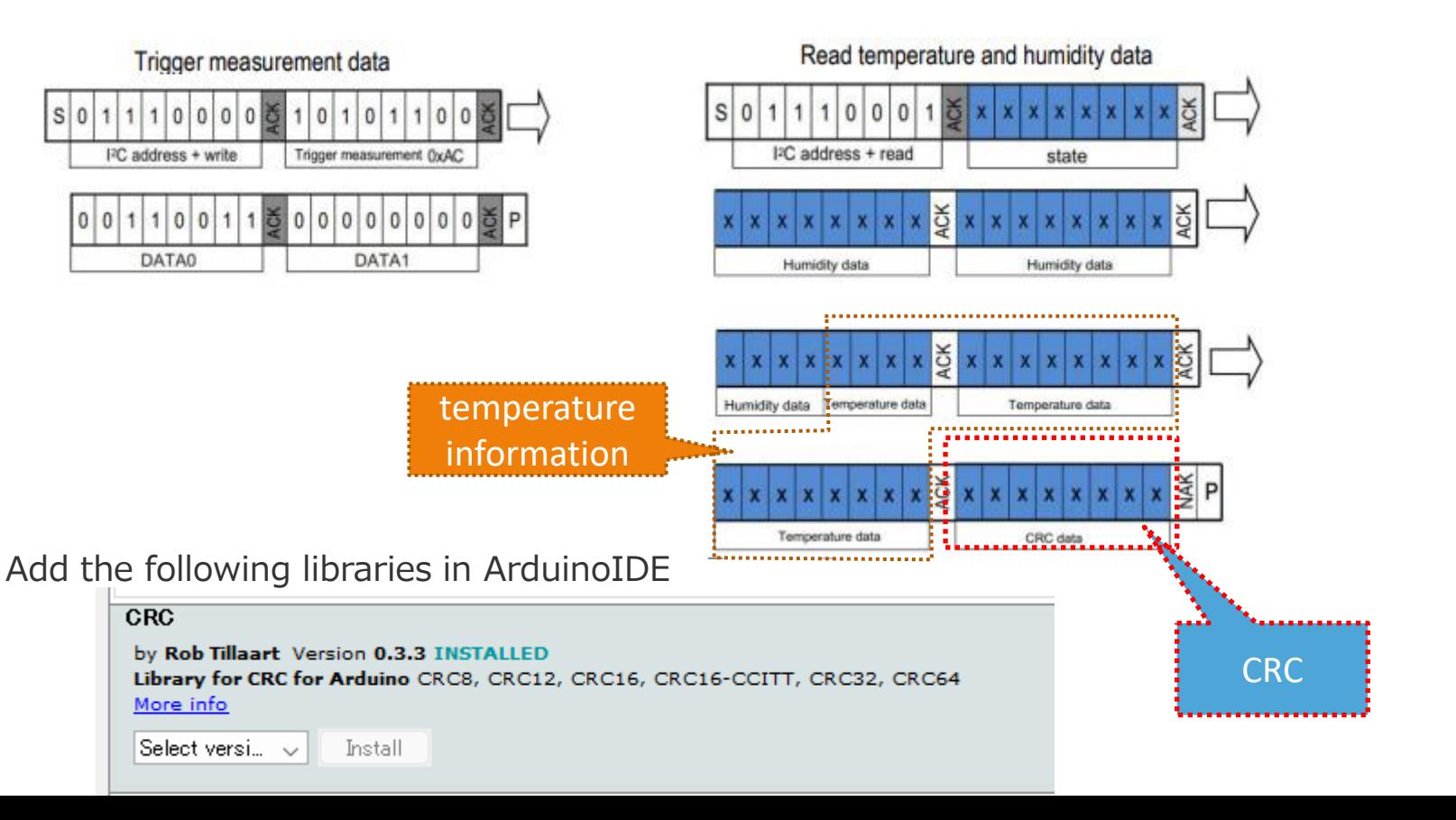

# 3-1. Add "CRC" library

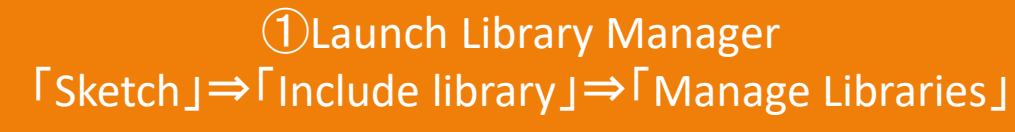

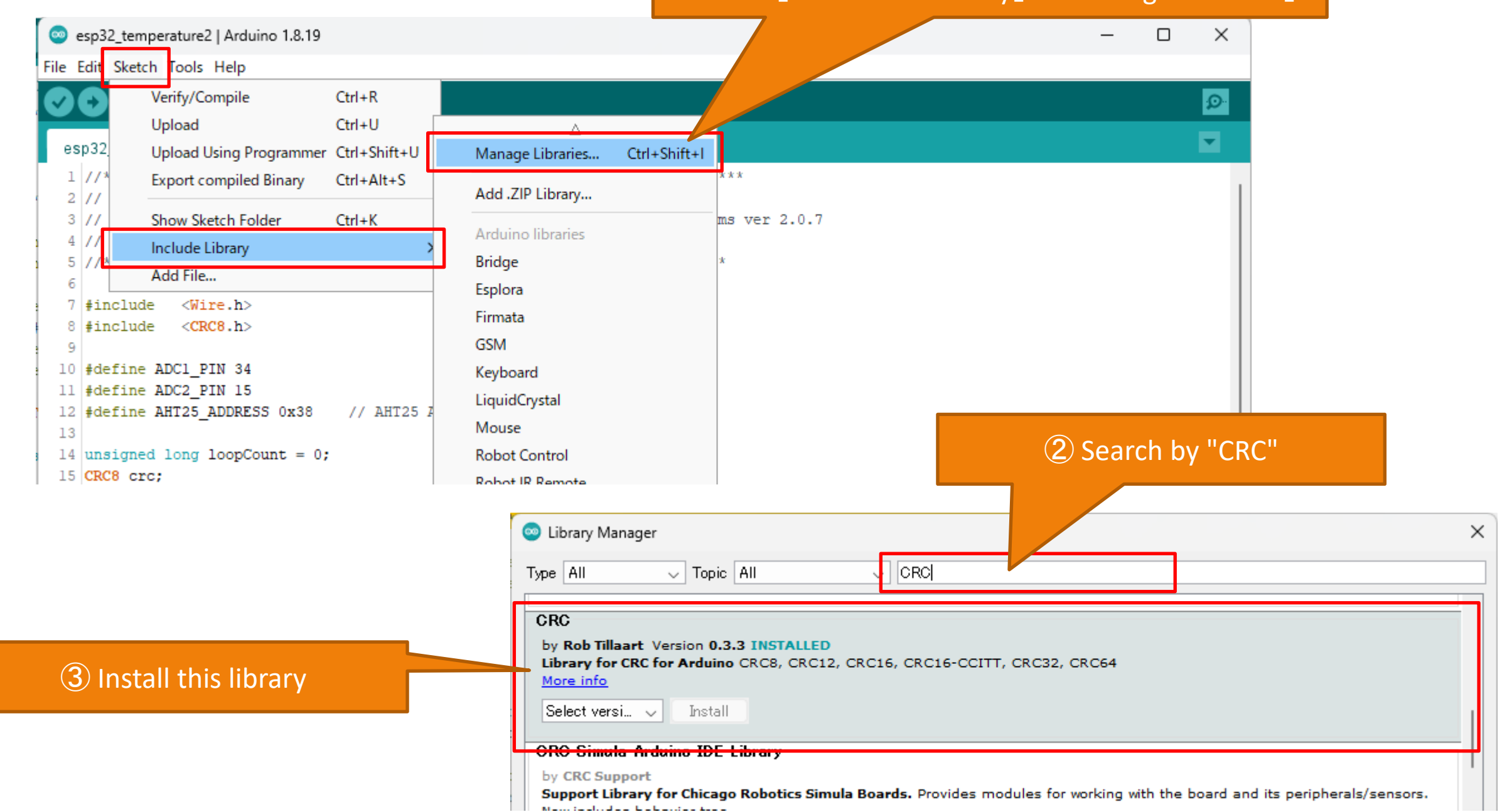

### 3-2.AHT21B

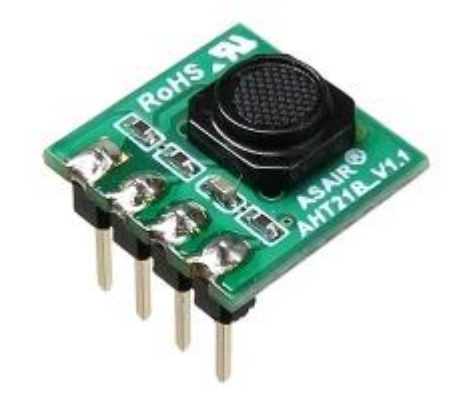

#### **5 Interface Definition**

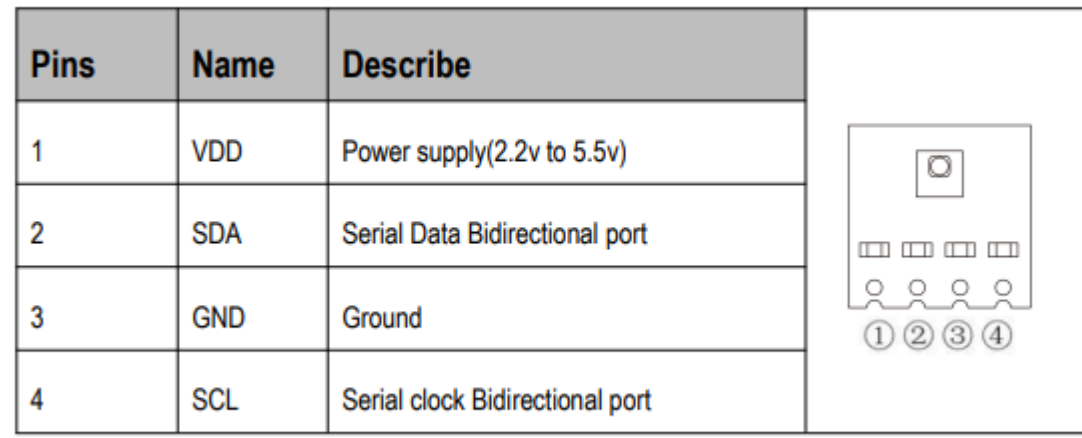

Table 5. ATH21B pin distribution (top view)

[Reference URL] https://akizukidenshi.com/download/ds/aosong/AHT21B.pdf

- ・Power supply voltage: 3.3V (2.2 to 5.5V)
- ・Current consumption (when measuring): 980μA
- ・**Interface: I2C**
- ・Resolution (humidity): 0.024%RH
- ・Accuracy (humidity): ±3% RH
- ・Operating range (humidity): 0 to 100% RH
- ・Resolution (temperature): 0.01℃
- ・Accuracy (Temperature): ±0.5℃
- ・Operating range (temperature): -40 to +80℃

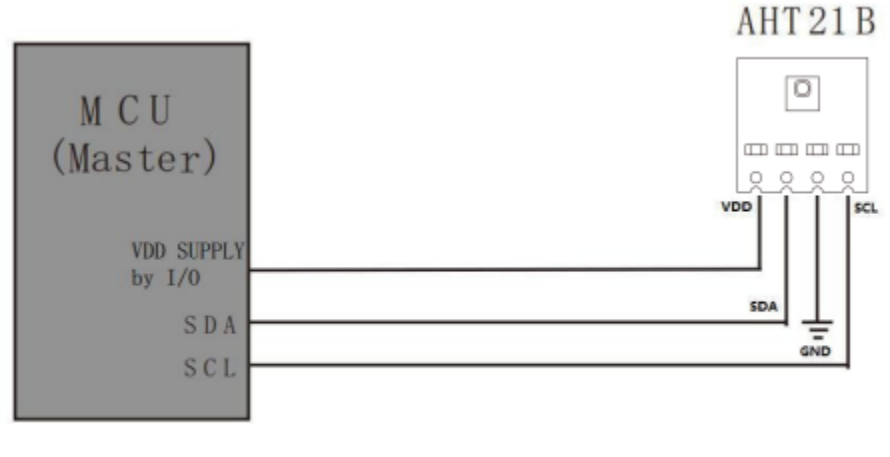

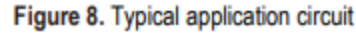

Add the following libraries in ArduinoIDE

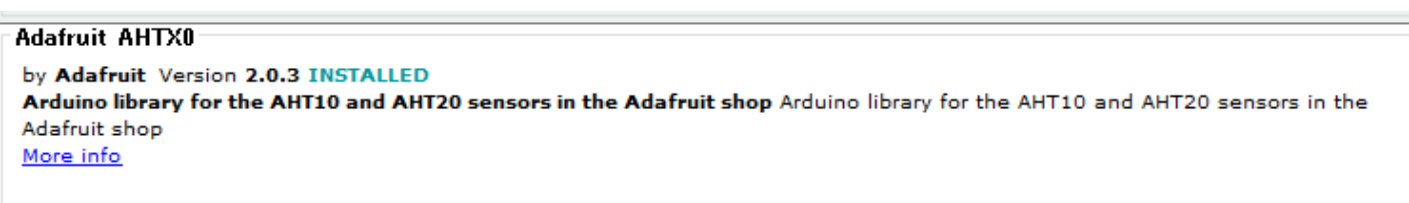

# 3 - 3.DHT20

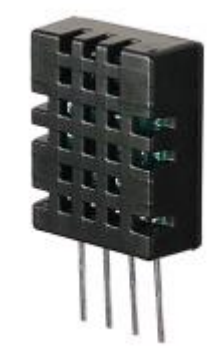

#### **5 Interface Definition**

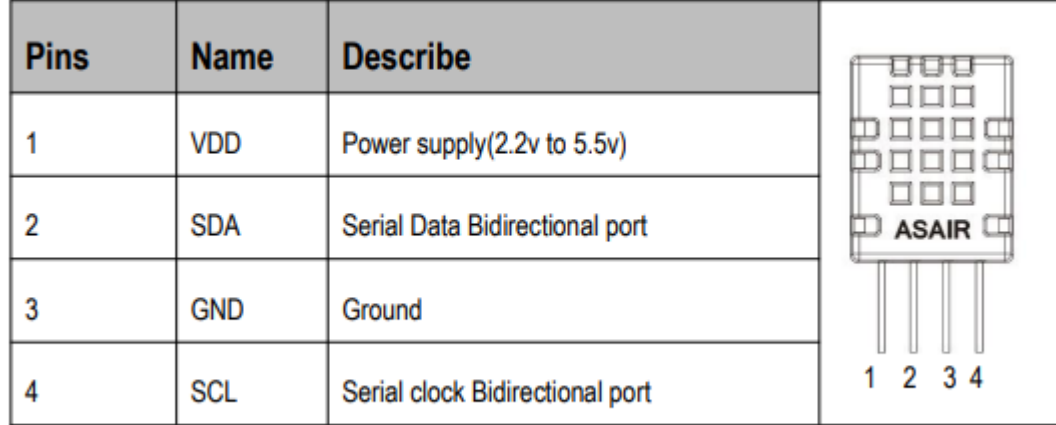

#### [Reference URL] https://akizukidenshi.com/download/ds/aosong/DHT20.pdf https://hatakekara.com/dht20 -arduino/

- ・Power supply voltage: 3.3V (2.2 to 5.5V)
- ・Current consumption: 980μA (250nA at standby)
- ・Measurement interval: recommended every 2 seconds
- ・Dimensions: 16.1mm (not including pin length) x 12.6mm x 5.8mm
- ・Pin pitch: 2.54mm
- ・Humidity measurement range: 0 to 100% RH
- ・Humidity resolution: 0.024%RH
- ・Humidity accuracy: ±3%RH
- ・Humidity repeatability: 0.1%RH
- ・Humidity response time: within 8 seconds
- ・Temperature measurement range: -40 to 80℃
- ・Temperature resolution: 0.01℃
- ・Temperature accuracy: ±0.5℃
- ・Temperature repeatability: ±0.1℃
- ・Temperature response time: 5 to 30 seconds
- **・Output format: I2C (100kHz/400kHz), 0x38 (7bit address)**
- **・Output data: humidity 20bit, temperature 20bit**

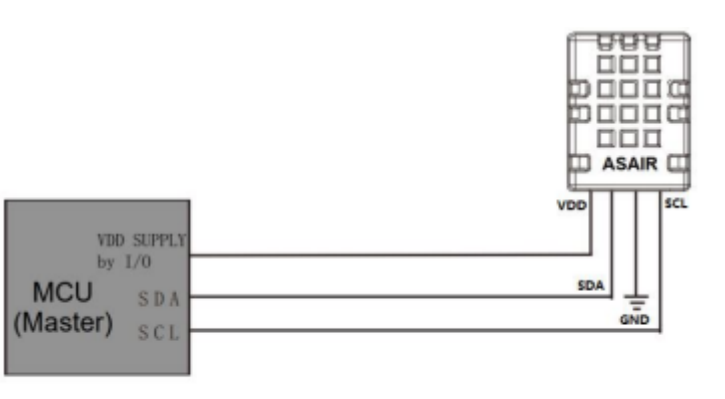

Figure 8. Typical application circuit

### 3-3.I2C Programing

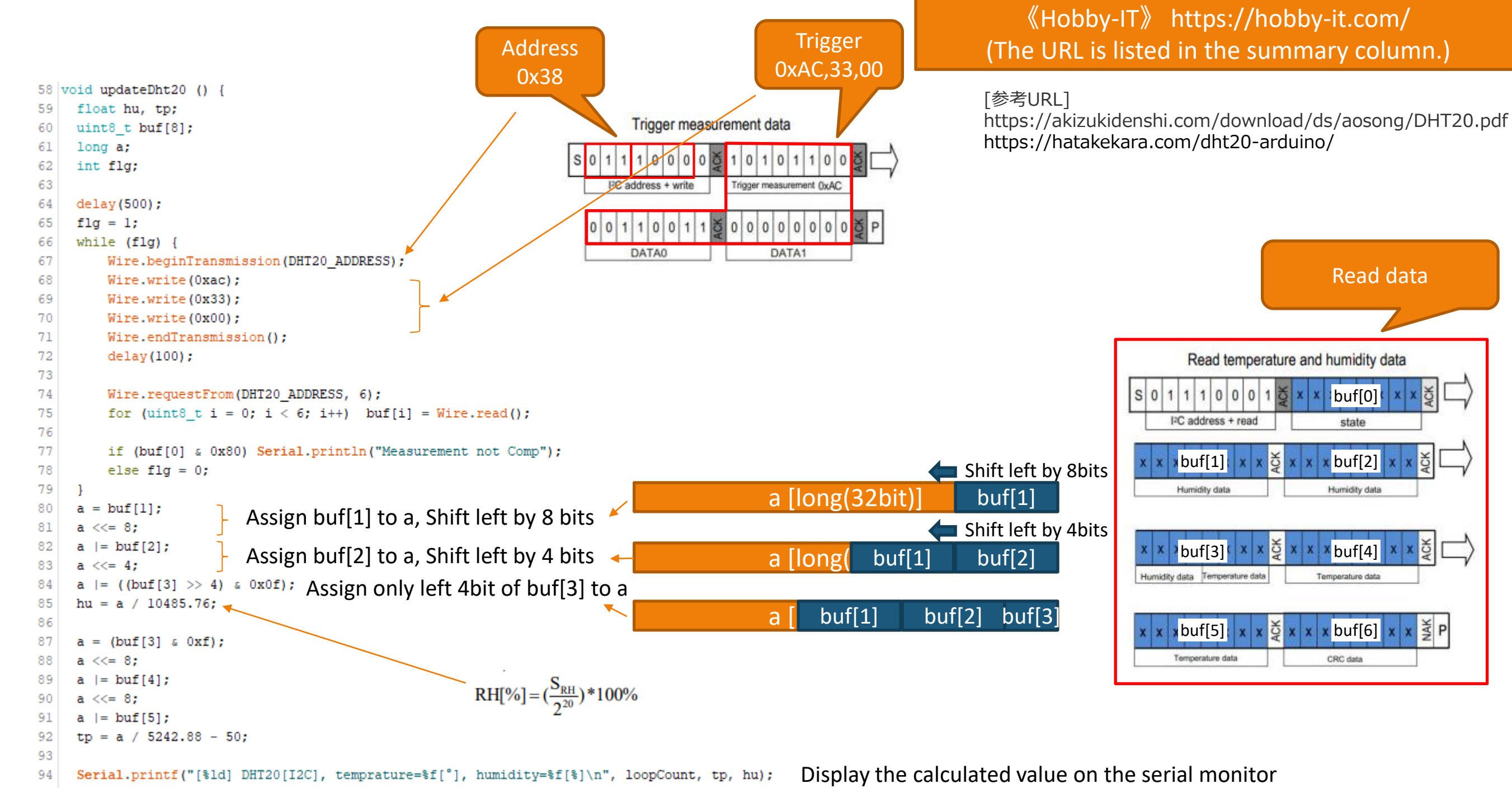

Read data

buf[0]

state

All the programs used for the measurement are open

to the public.

 $|buf[2]|$ 

Humidity data

Temperature data

CRC data

图<br>图

 $95|1$ 

### 3-4.DHT11

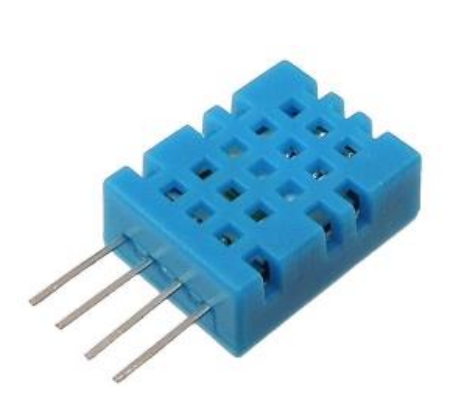

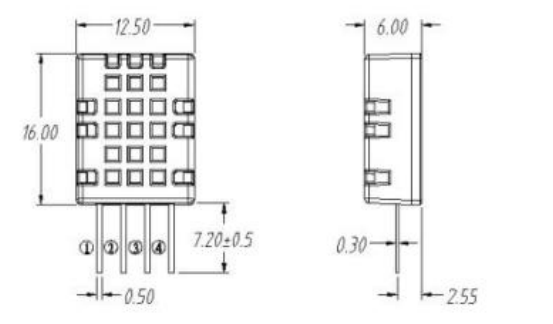

FIG. 1 product dimension diagram

#### **Pin description**

1. VDD power supply 3.3 ~ 5.5V DC 2. DATA serial DATA, single bus 3. NC empty feet 4. GND grounding, power supply negative

#### **Typical circuits**

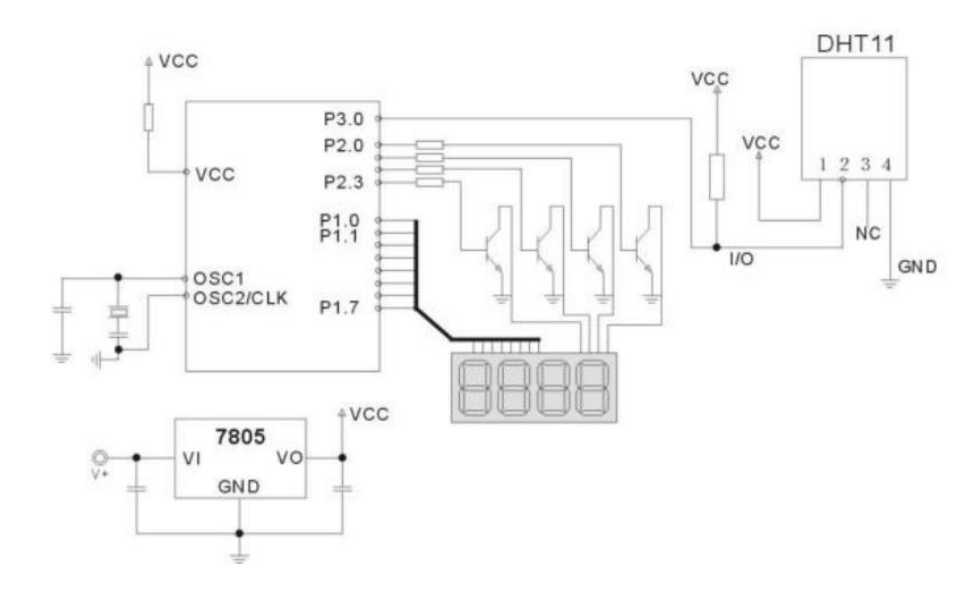

#### [Reference URL]

https://akizukidenshi.com/download/ds/aosong/DHT11\_20180119.pdf

- ◆ Main specifications
- ・Power supply voltage: DC3.3V~5.5V
- ・Current consumption: 0.3mA (during measurement), 60μA (during standby)
- ・Sampling interval: 2 seconds or more
- ・Internal AD converter: 16bit each
- ・Size: 12 x 15.5 x 5.5mm (not including pins)
- ◆ Humidity sensor
- ・Sensor: Organic polymer
- ・Accuracy: ±5% RH (@25℃)
- ・Repeatability: ±1% RH
- ・Response: Within 6 seconds (1/e (63%), @25℃, wind speed 1m/s)
- ◆Temperature sensor
- ・Sensor: NTC thermistor
- ・Accuracy: ±2°C (@25°C)
- ・Repeatability: ±0.2℃
- $\cdot$  Response: Within 10 seconds (1/e (63%))
- ◆**Serial communication part**
- ・Format: Single-wire bus (bi-directional), serial 40-bit configuration
- ・Output data: **Humidity 8bit** (Resolution: 1%RH), **Temperature 8bit** (Resolution: 1℃)
- ・Output: Open drain

Add the following libraries in ArduinoIDE

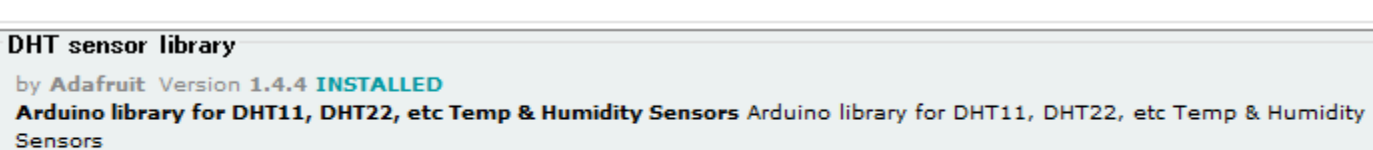

 $M = -1.24$ 

#### $EIC$  1.2 DUT11

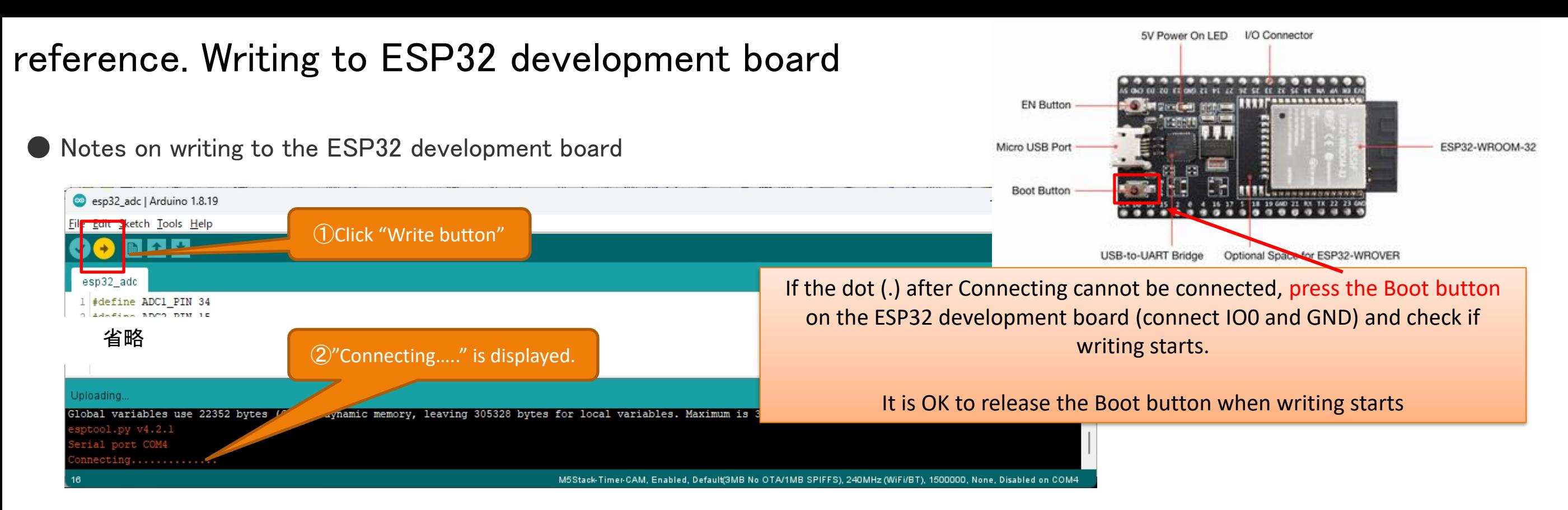

#### $\langle\langle$ Reference $\rangle\rangle$  Errors that frequently occur in ESP32 and how to deal with them

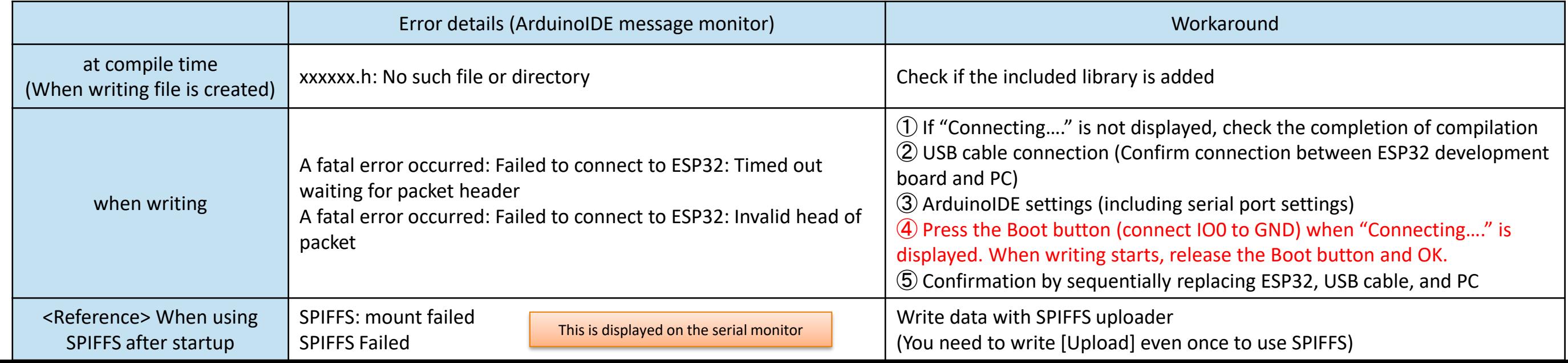

#### 4-1. Circuit 1 (Same circuit as temperature measurement)

Measure the voltage of MCP9700/9700A with ADC1,2 and calculate the temperature. The S-5851A and AHT21B are connected to the I2C bus to acquire temperature data.

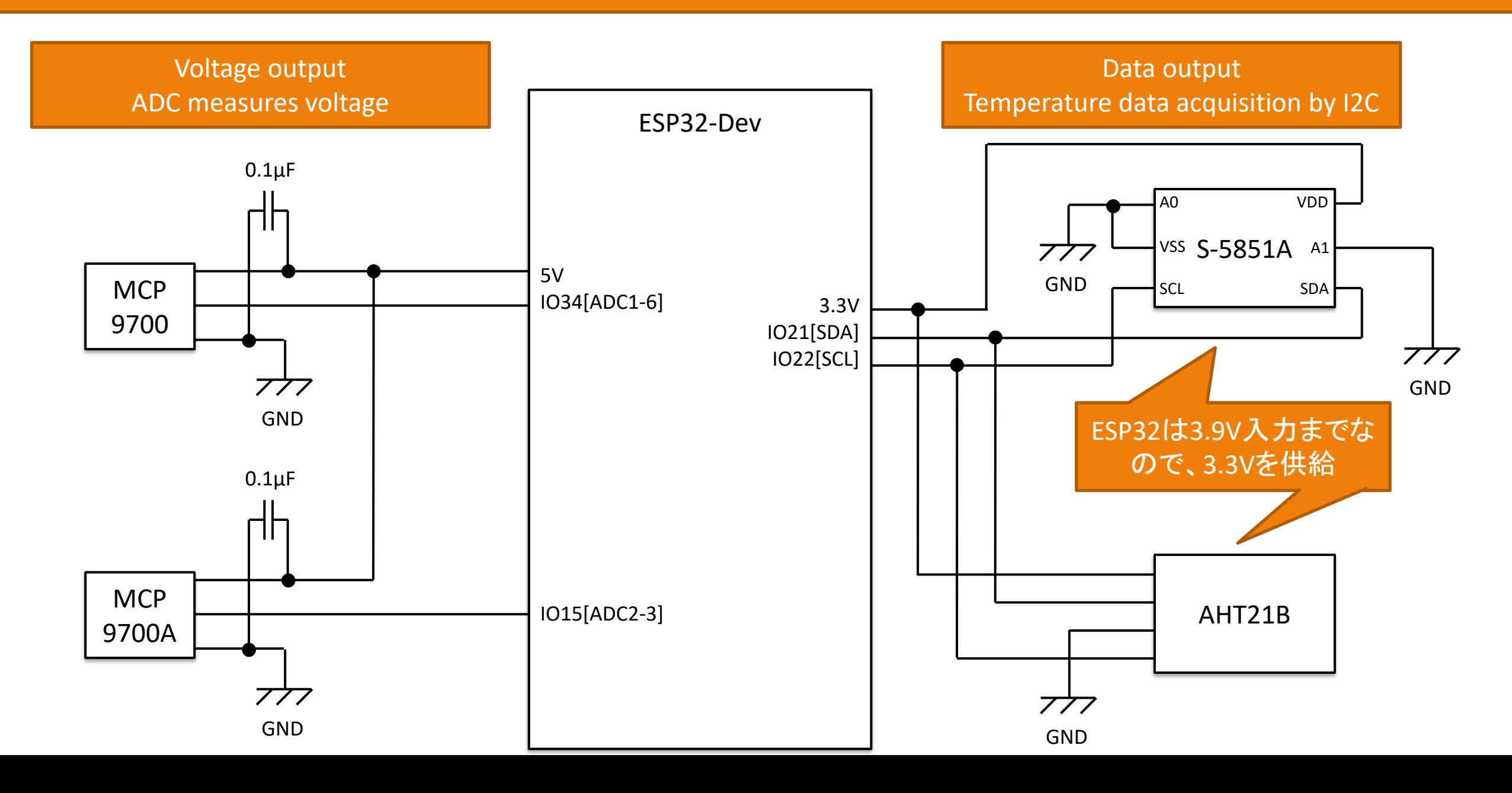

#### 4-2. Circuit 2 (Same circuit as temperature measurement)

Calculate the temperature by measuring the voltage of the TMP36GT with ADC1 and the LM335 with ADC2. AHT25 uses I2C to acquire temperature data.

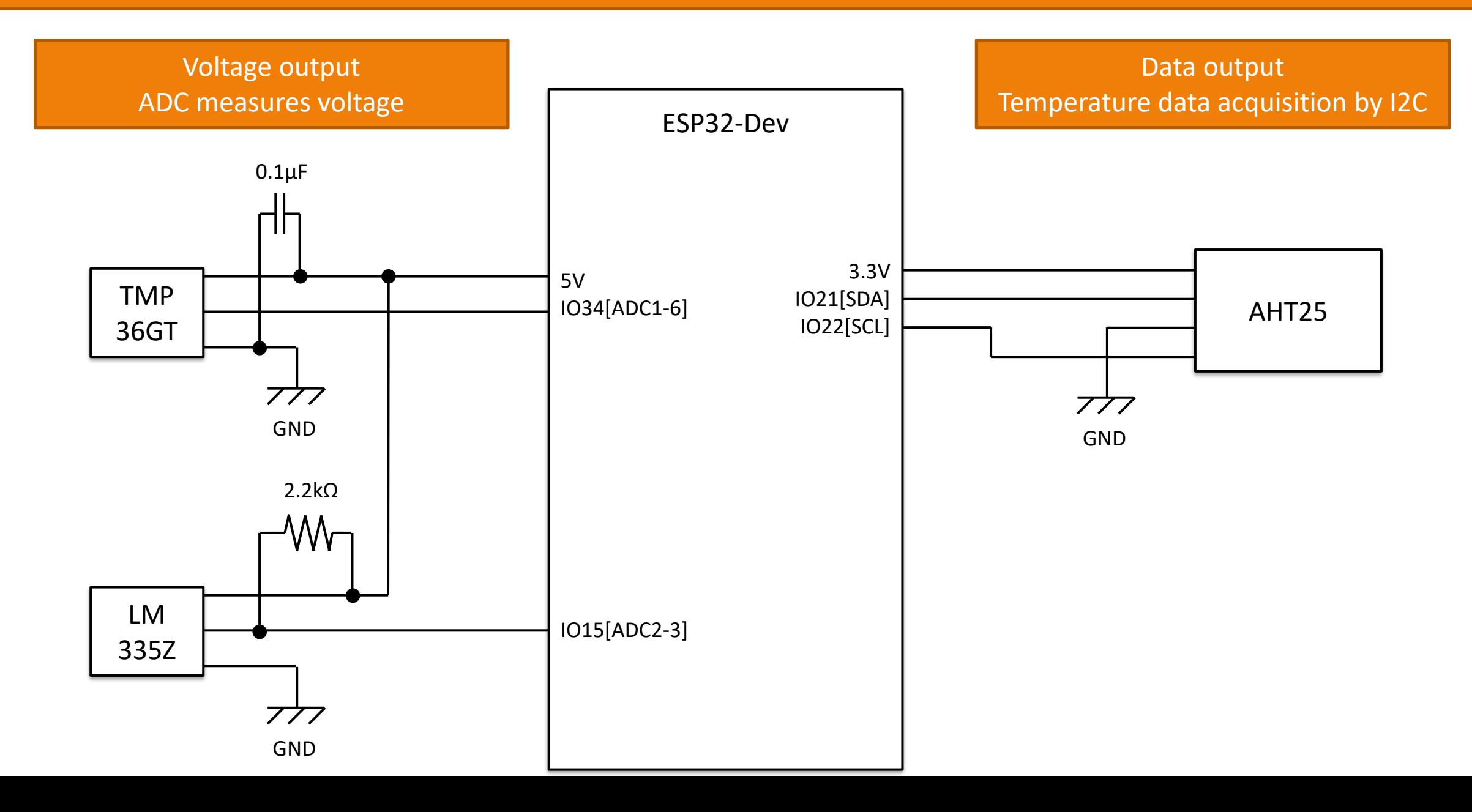

#### 4-3. Circuit 3 (Same circuit as temperature measurement)

Measure the voltage of LM60/LM61 with ADC1,2 and calculate the temperature. DHT20 uses I2C and DHT11 uses GPIO32 to acquire temperature data.

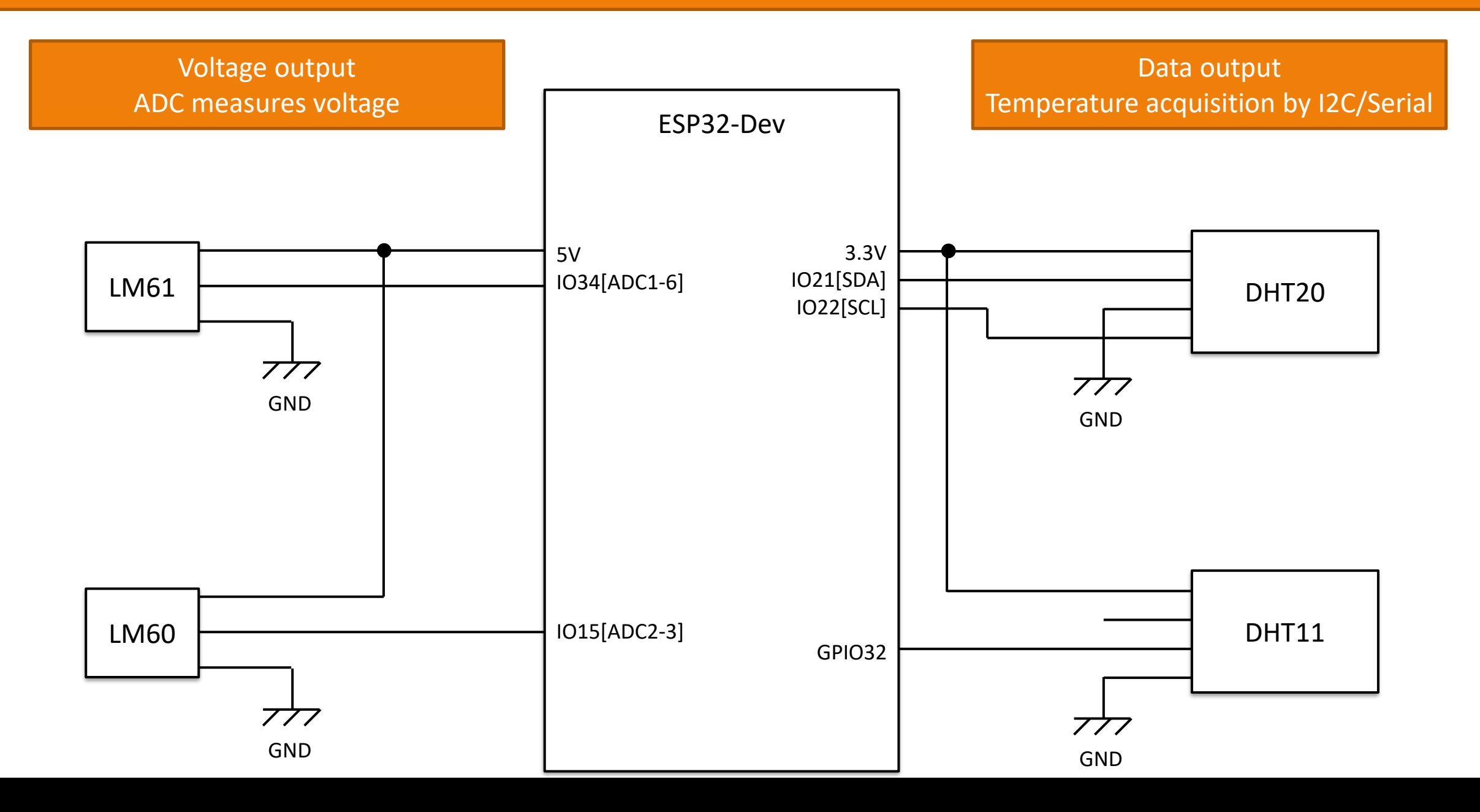

# 5. Measuring instrument (hygrometer)

In order to measure the temperature as accurately as possible, four thermometers are prepared, and the average value is used by excluding the specific values that deviate greatly.

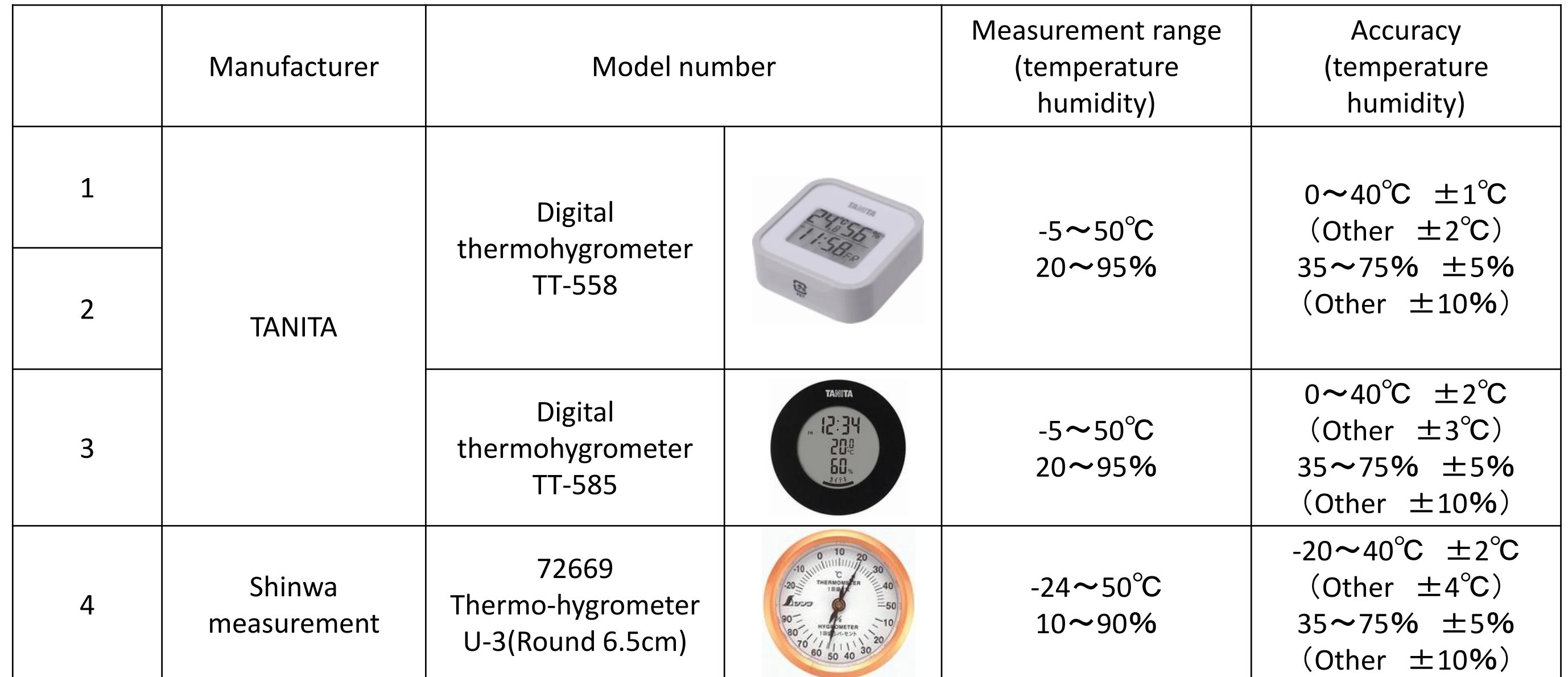

### 6. Measurement result

- ・High-precision measurements require advanced measuring instruments, but in normal use, any sensor can measure humidity changes.
- ・ This time, the error is the least 1st place: DHT20 2nd place: AHT25 3rd place: DHT11

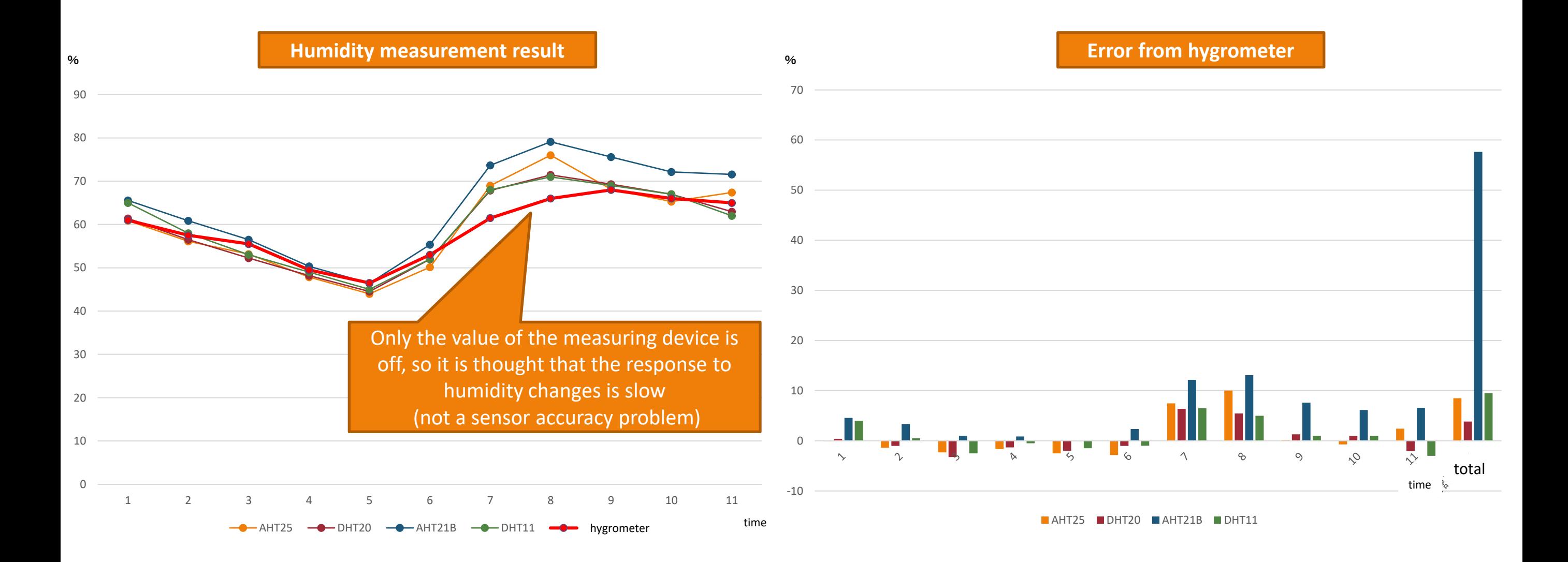

#### 6. Measurement result (temperature and humidity error rate)

- Calculate the error rate for all measurements of temperature and humidity (10% if there is an error of 2<sup>°</sup>C at 20<sup>°</sup>C) and total
- ・ Least error rate 1st place: AHT25 2nd place: DHT11 3rd place: DHT20

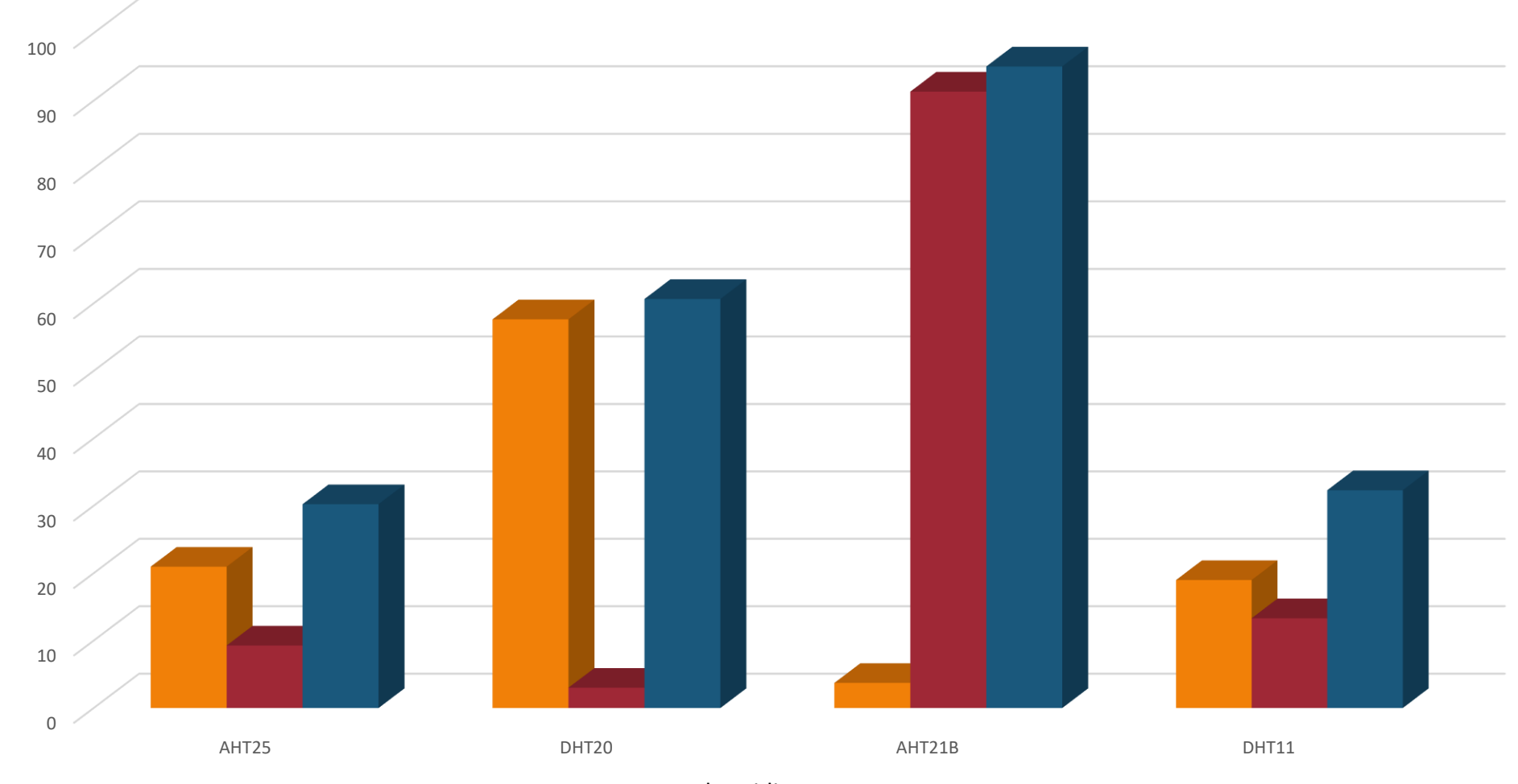

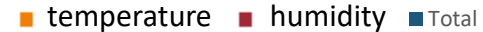

### 7. Summary (Consideration: temperature and humidity sensor)

If you use it for electronic work, I felt that "DHT20" is the best in terms of accuracy, ease of work, price, etc. However, I2C programming is somewhat complicated, so if you want to make programming easier, "DHT11"

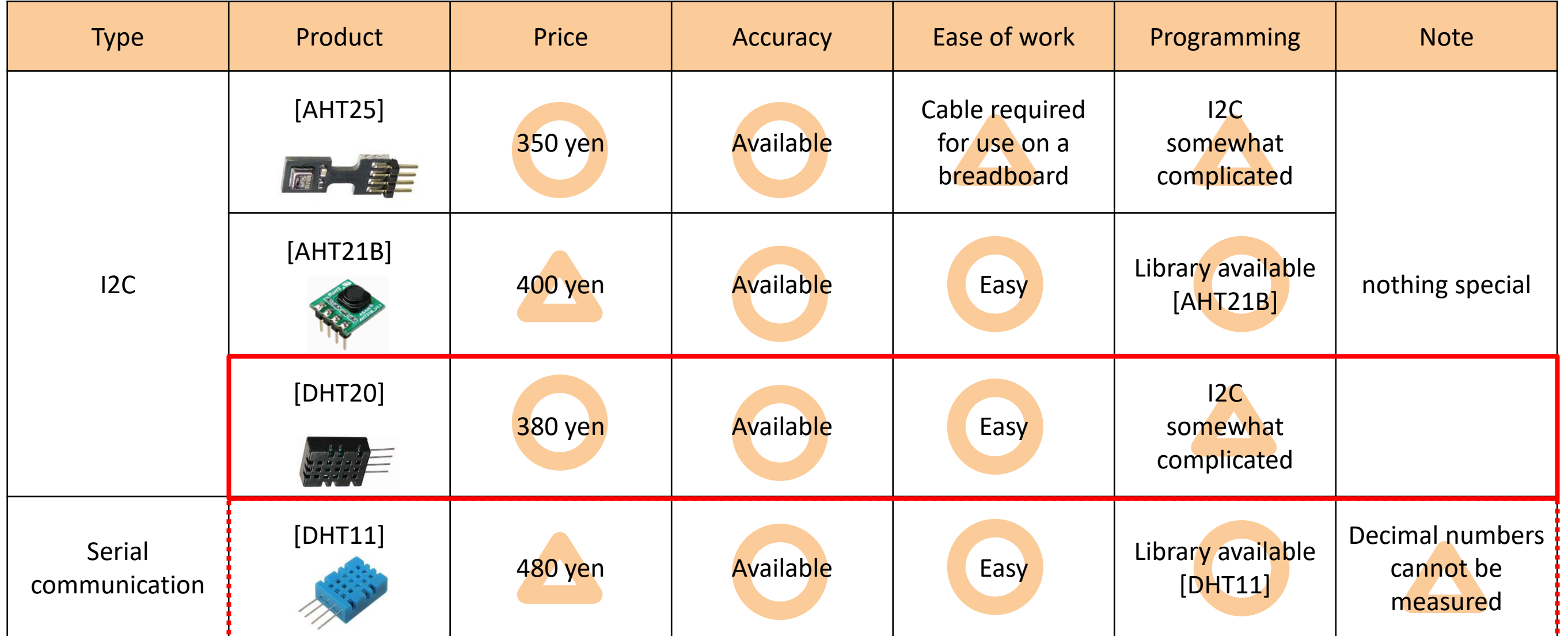